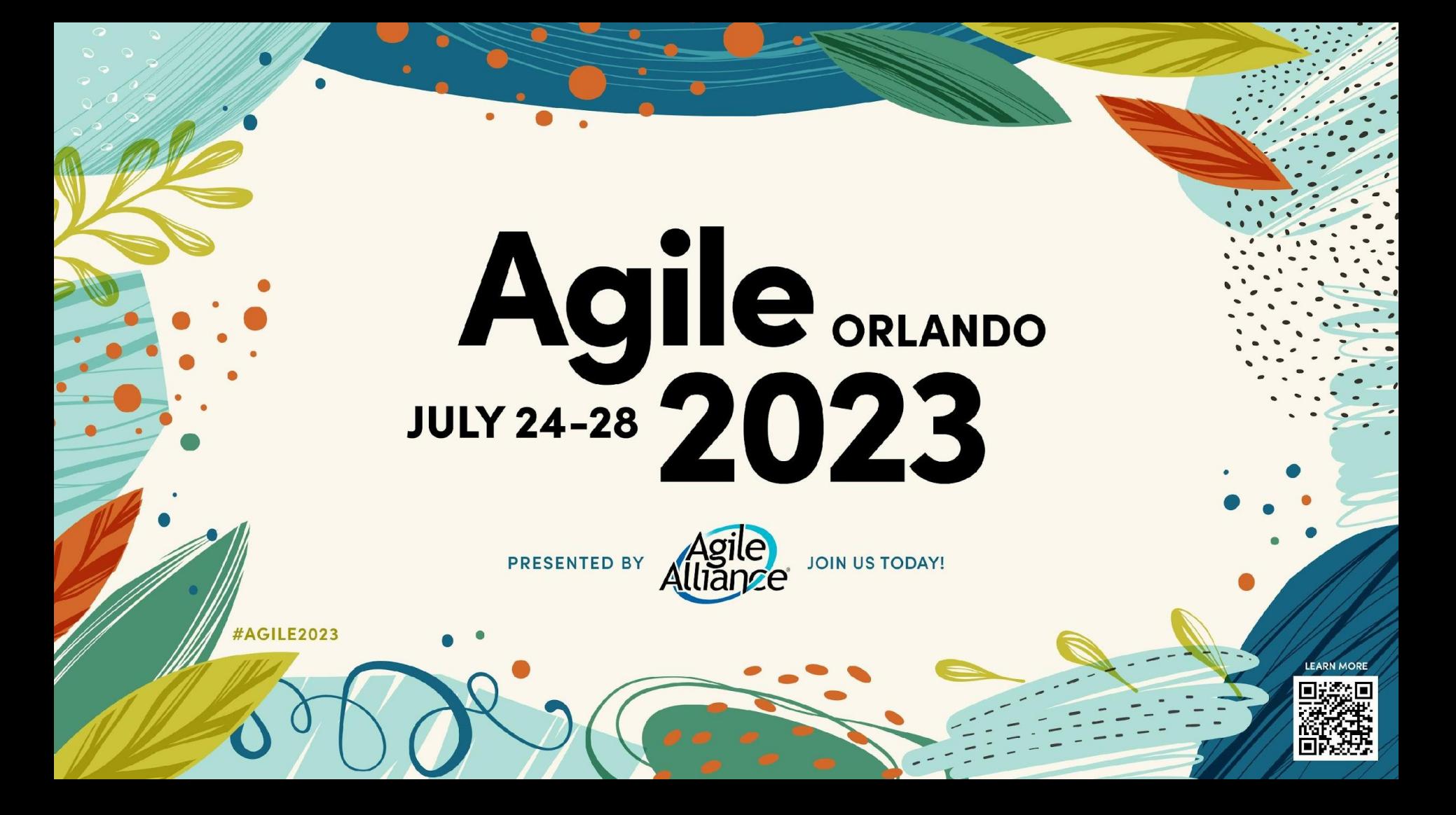

#### **NicoPaez** Technical Practices Walkthrough for non-technical People

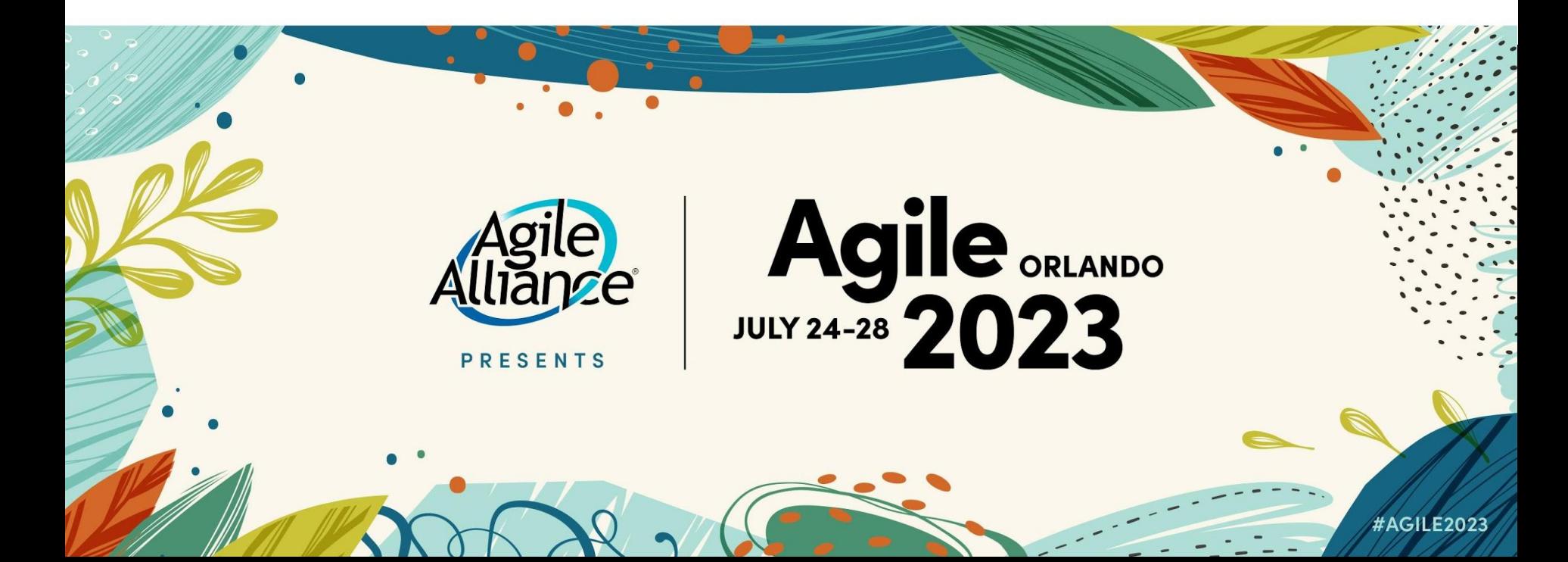

#### Versioning Strategy for DevOps Implementations

Nicolás Paez Department of Science and Technology Universidad Nacional de Tres de Febrero Caseros, Argentina nicopaez@computer.org

#### **Technical and Organizational Agile Practices: A Latin-American Survey**

Nicolás Paez<sup>( $\boxtimes$ )</sup> . Diego Fontdevila . Fernando Gainey . and Alejandro Oliveros<sup>®</sup>

Universidad Nacional de Tres de Febrero, Caseros, Argentina nicopaez@computer.org, {dfontevila, fgainey, aoliveros}@untref.edu.ar

#### **Flipped Classroom Experience Teaching** Software Engineering

Nicolás Martín Paez Department of Science and Technology Universidad Nacional de Tres de Febrero Saenz Peña, Buenos Aires, Argentina nicopaez@computer.org

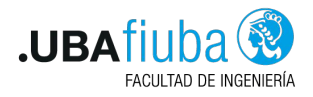

**UNTREF UNIVERSIDAD NACIONAL** 

#### Software Engineering Education in the DevOps Era: **Experiences and Recommendations**

Nicolás Paez<sup>1,2</sup>, Carlos Fontela<sup>2</sup>

<sup>1</sup>Departamento de Ciencia y Tecnología - Universidad Nacional de Tres de Febrero Saenz Peña, Argentina

> <sup>2</sup>Facultad de Ingeniería - Universidad de I Buenos Aires, Argentina

nicopaez@computer.org, cfontela@

#### **HELENA Study: Initial Observations of Software**

#### **Development Practices in Argentina**

Nicolás Paez, Diego Fontdevila and Alejandro Oliveros

Universidad Nacional de Tres de Febrero, Caseros, Argentina nicopaez@computer.org, {dfontdevila, aoliveros}@untref.edu.ar

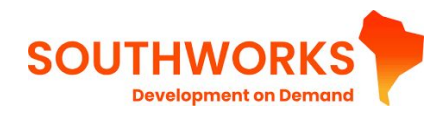

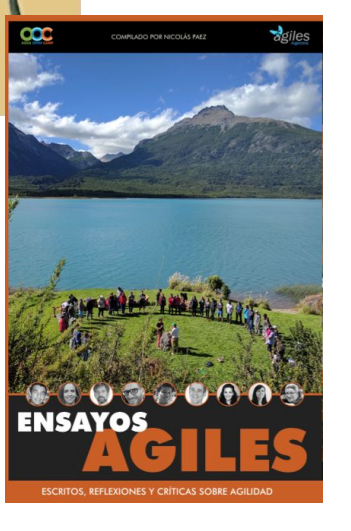

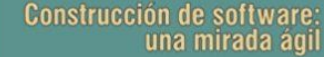

-<br>Nicolás Paez - Diego Fontdevila - Pablo Suárez<br>Carlos Fontela - Marcio Degiovannini - Alejandro Molinari

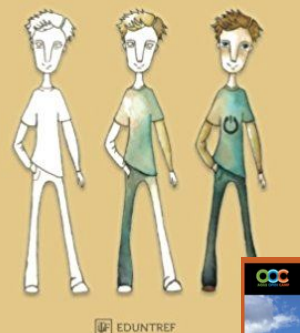

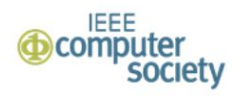

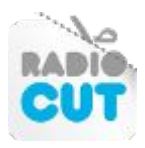

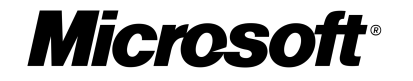

# What is a technical practice?

### Technical practice:

A practice that is specific to software projects and that is not applicable to other kind of projects

## Mainstream

#### vs.

## State of the Art

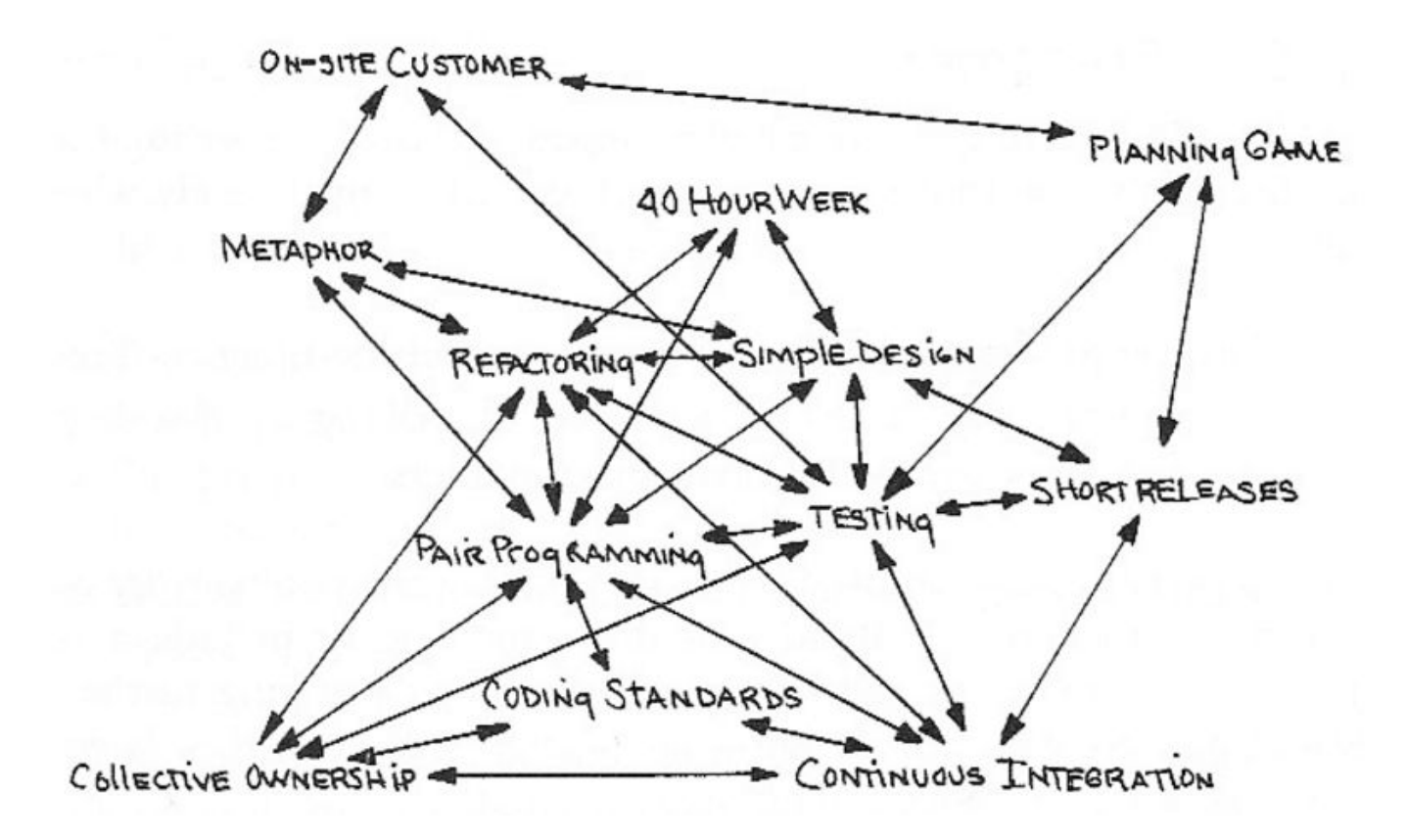

XP Practices, extracted from the book Extreme Programming Explained: Embrace Change

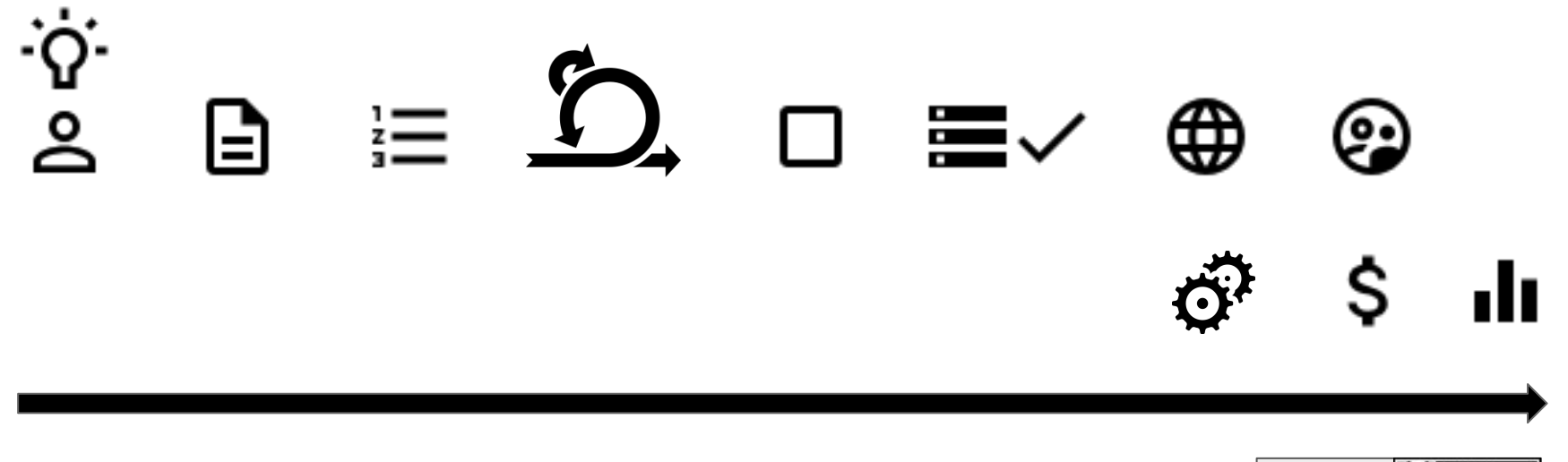

@inicopaez (cc) BY-58

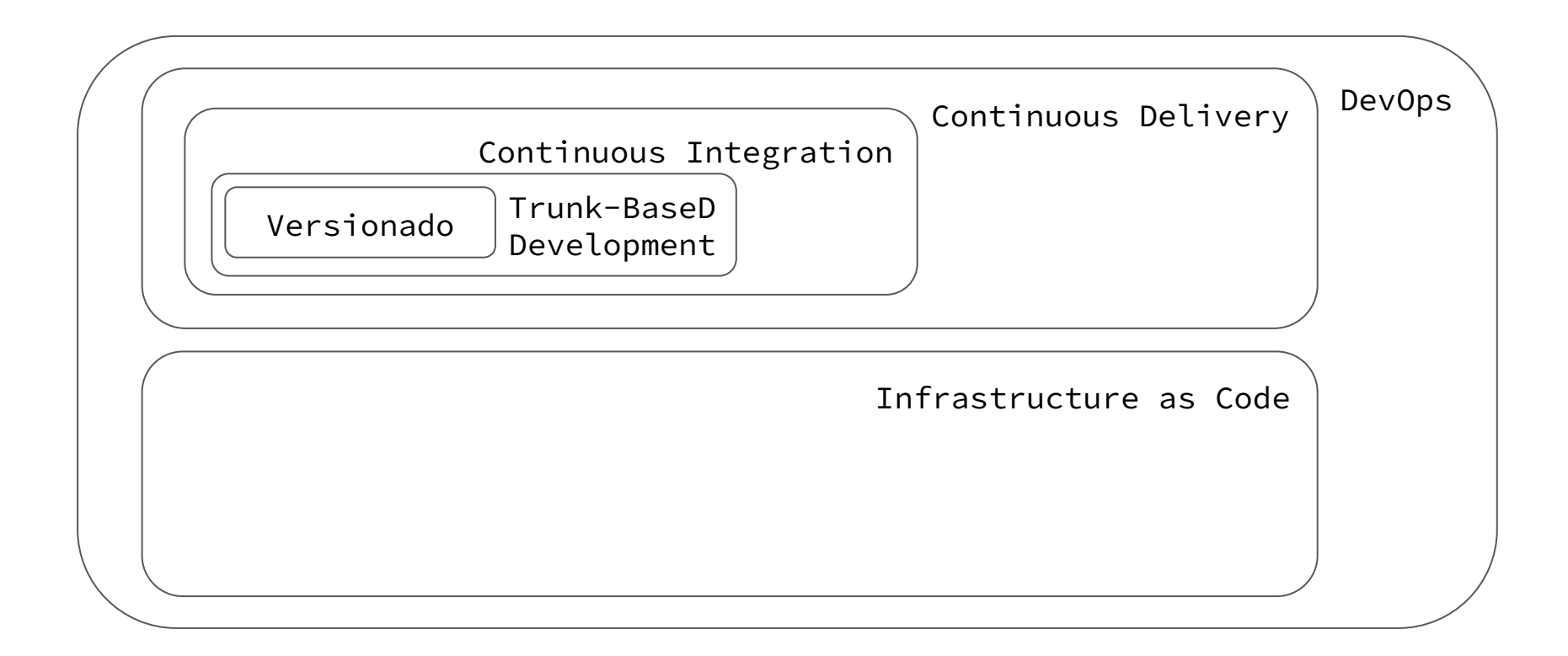

DevOps

DevOps is a set of practices intended to reduce the time between committing a change to a system and the change being placed into normal production while ensuring high quality.

Len Bass, SEI-CMU

https://www.amazon.com/DevOps-Software-Architects-Perspective-Engineering/dp/0134049845

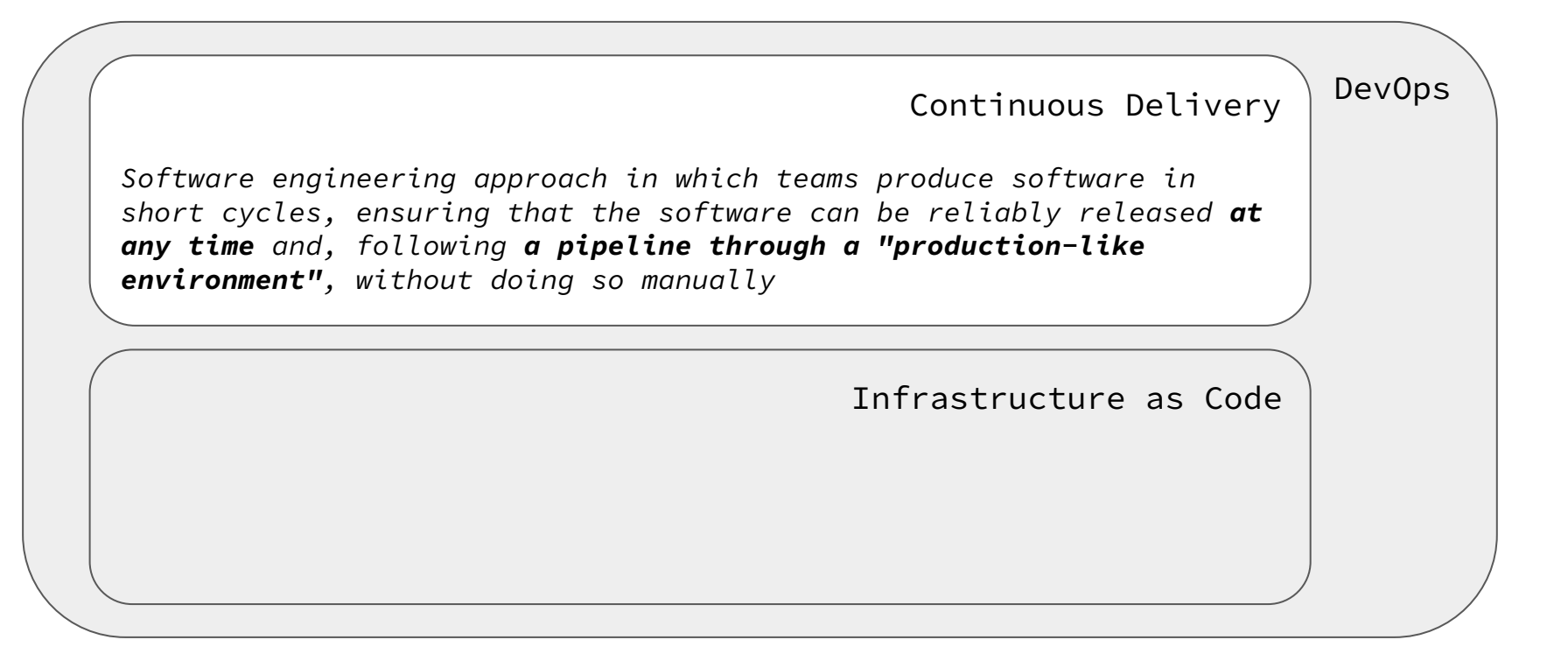

## Continuous Delivery

vs.

## Continuous Deployment

https://gitlab.com/nicopaez/jobvacancy/-/pipelines/931857712

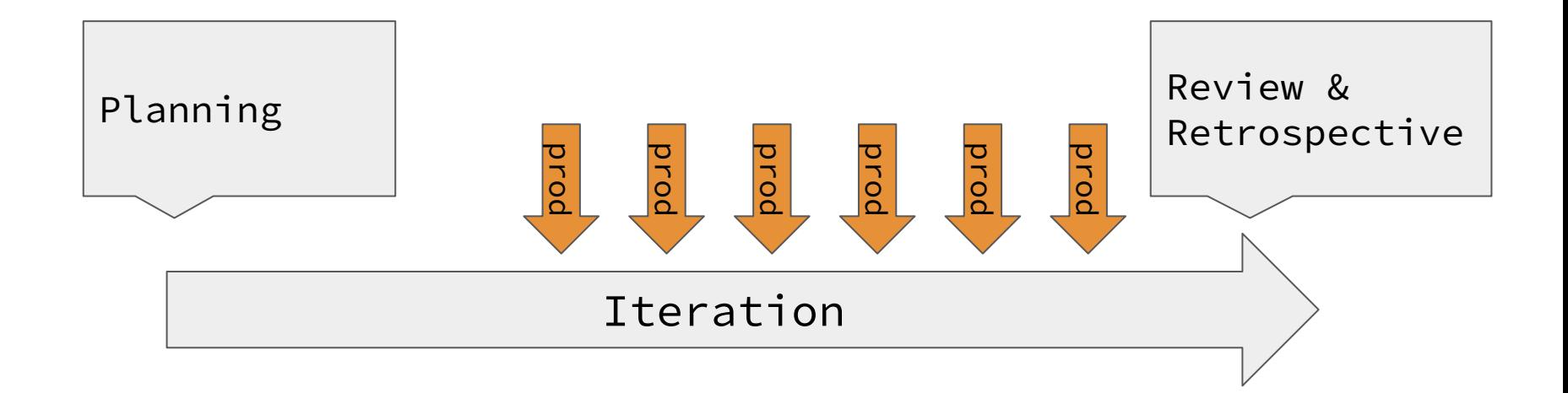

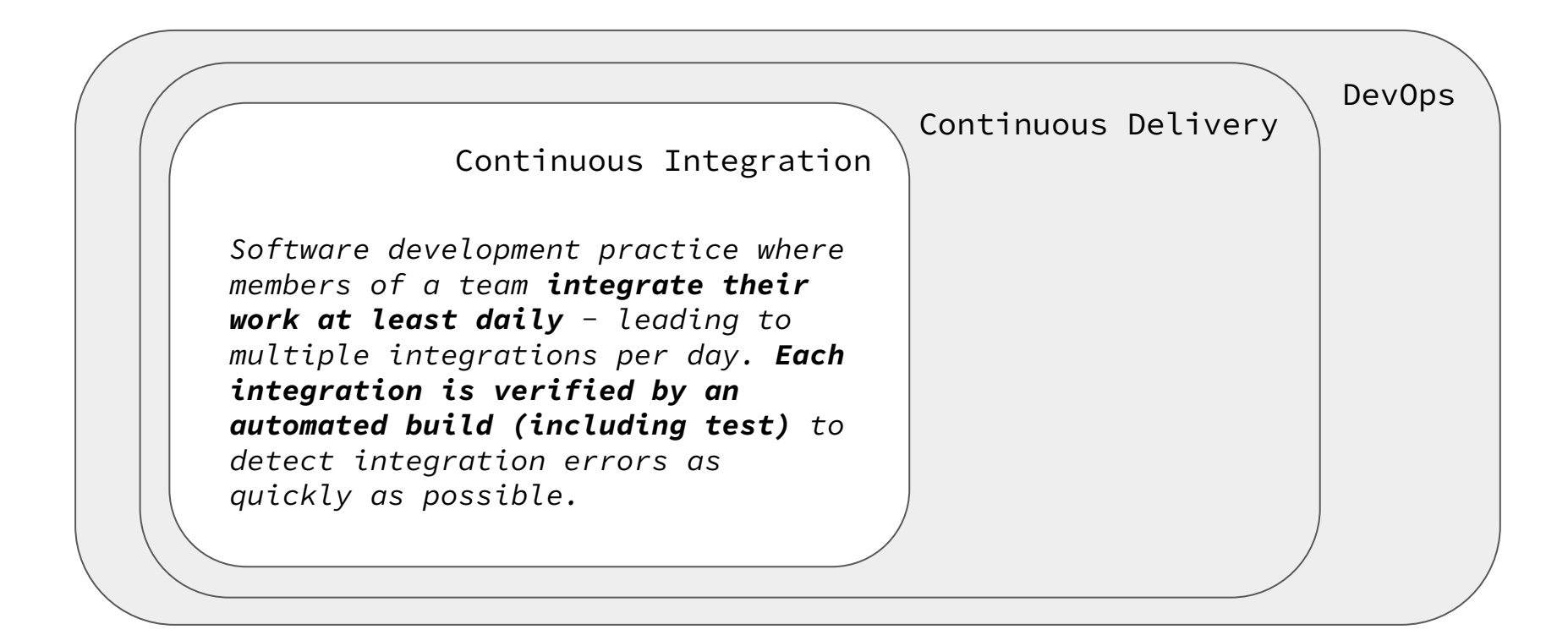

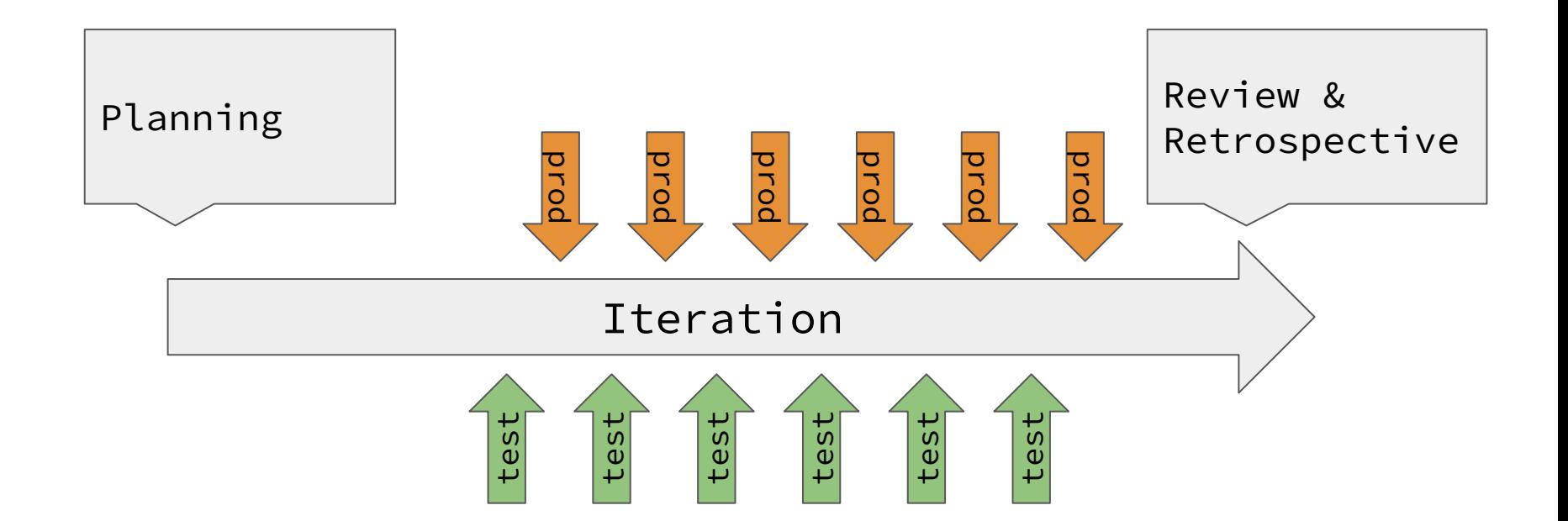

Versionado y desarrollo en paralelo

### feature branches vs trunk-based

#### Feature-branches, merge-request

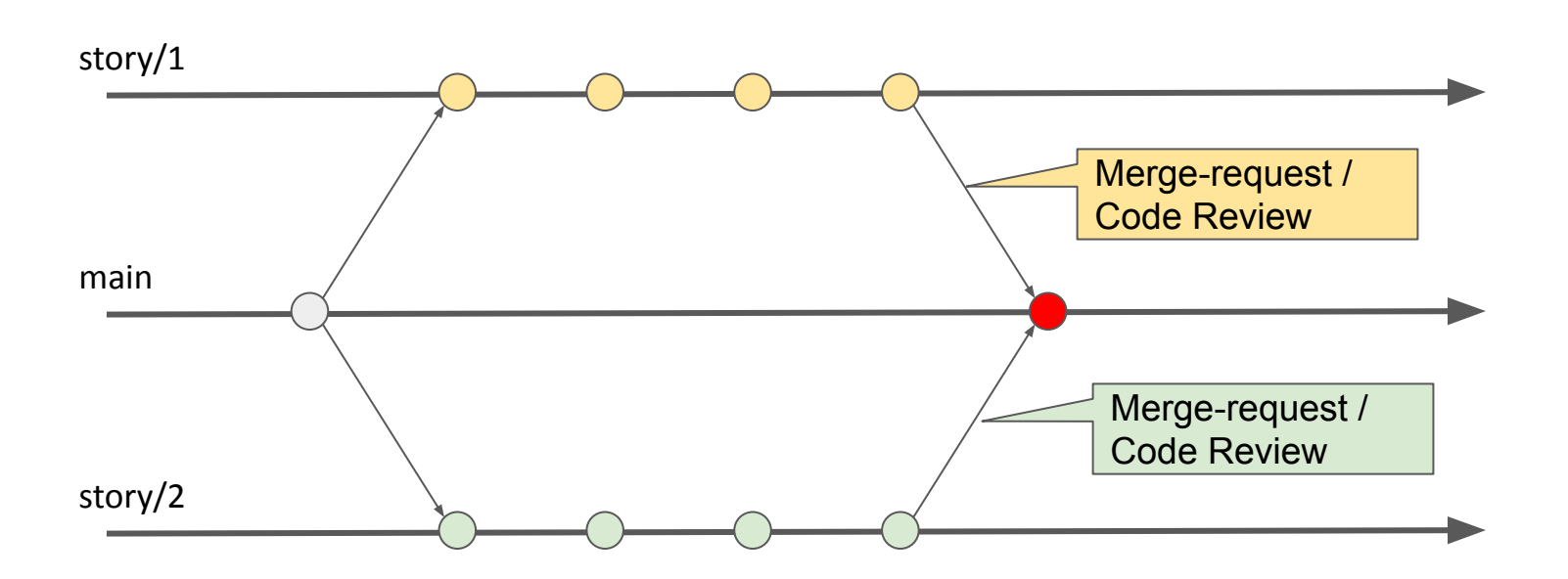

### Trunk-based Development

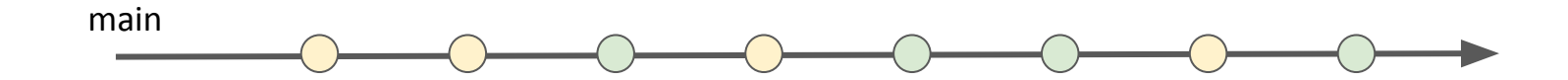

#### Trunk-based Development

#### Small Increments / Releases

Test-Automation

Pair/Mob Programming

Feature Toggles

### Trunk-based Development

Small Increments / Releases

Test-Automation

Pair/Mob Programming

Feature Toggles

Decouple Release and Deploy

A/B Testing

Testing in Production

Canary Releases

Continuous Delivery

## **Strengthening the Case** for Pair Programming

The software *industry has* practiced pair programming-two programmers working side by side at one computer on the same problemwith great success for years. But people who haven't tried it often reject **Laurie Williams, North Carolina State University** 

**Robert R. Kessler, University of Utah** 

Ward Cunningham, Cunningham & Cunningham

#### **Ron Jeffries**

or years, programmers in industry have claimed that by working collaboratively, they have produced higher-quality software products in shorter amounts of time. But their evidence was anecdotal and subjective: "It works" or "It feels right." To validate these claims, we have gathered quantitative evidence showing that pair programming—two programmers working side by side at one computer on the same Feature Toggles (showtime!)

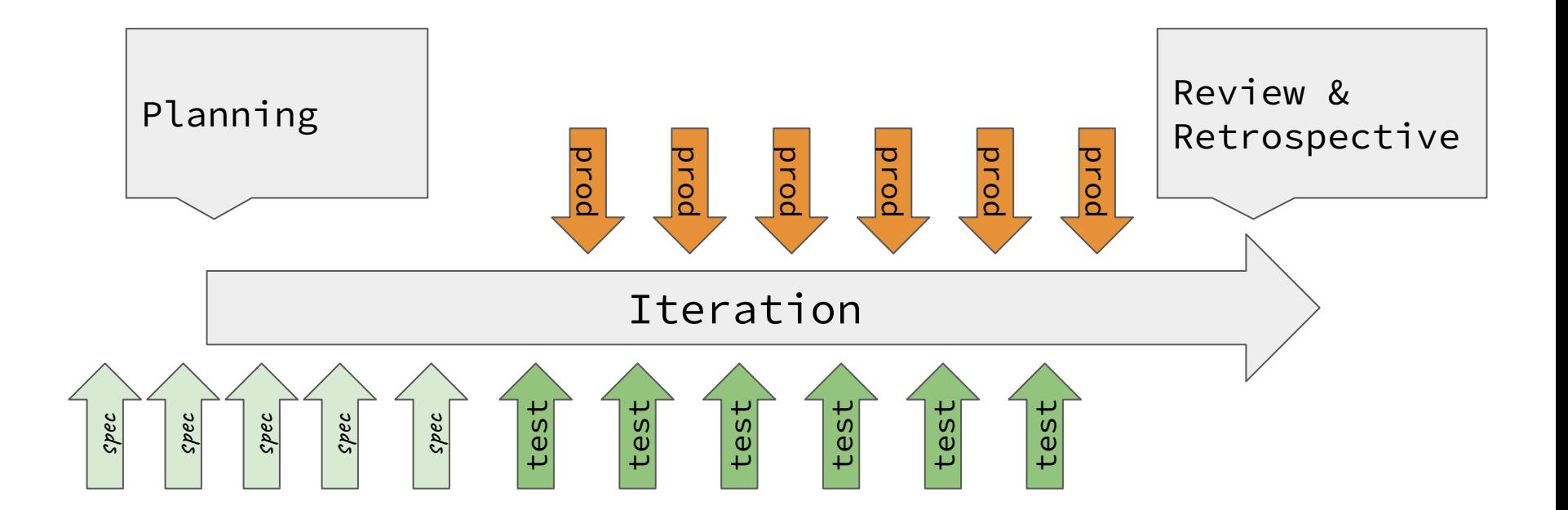

### Meet the JobVacancy

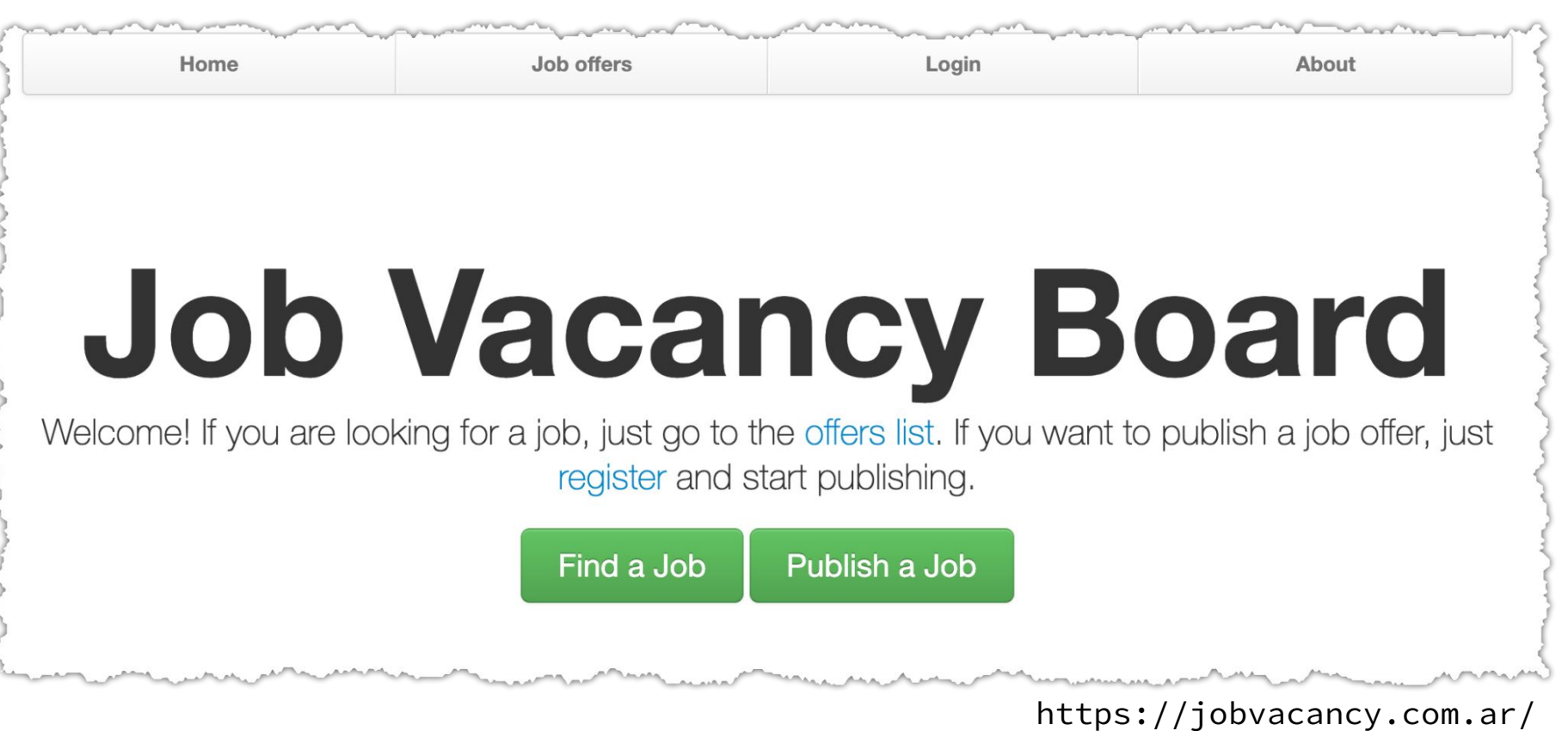

# Practice: Specification By Example

### Fin

Nicolás Paez nicopaez@ieee.org @inicopaez blog.nicopaez.com

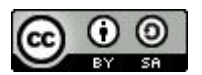

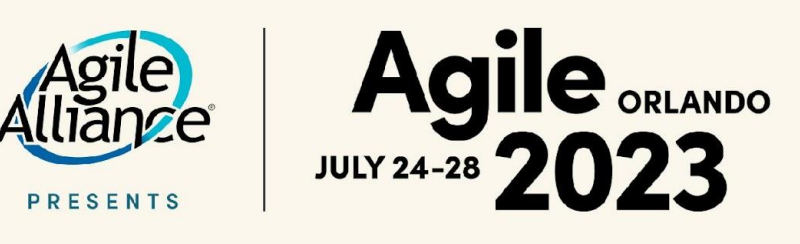

#### **Join Agile Alliance today!**

Become an Agile Alliance member and help support our non-profit mission, while gaining access to valuable benefits like online events, in-person conference discounts, and event session videos.

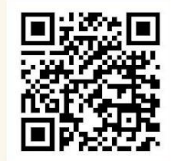

#AGILE2023

29a697c32fcaabcc25649103a0239c7d2bc5dc63 => scenarios

315cd52e9a785d8d1b5c2d7ccc3918f99cf92c64 => steps